# <span id="page-0-0"></span>Package: webmockr (via r-universe)

## July 27, 2024

Title Stubbing and Setting Expectations on 'HTTP' Requests

Description Stubbing and setting expectations on 'HTTP' requests. Includes tools for stubbing 'HTTP' requests, including expected request conditions and response conditions. Match on 'HTTP' method, query parameters, request body, headers and more. Can be used for unit tests or outside of a testing context.

## Version 1.0.0.91

License MIT + file LICENSE

URL <https://github.com/ropensci/webmockr>,

<https://books.ropensci.org/http-testing/>, <https://docs.ropensci.org/webmockr/>

BugReports <https://github.com/ropensci/webmockr/issues>

Encoding UTF-8

Language en-US

Roxygen list(markdown = TRUE)

**Imports** curl, jsonlite, magrittr  $(>= 1.5)$ , R6  $(>= 2.1.3)$ , urltools  $(>= 1.5)$ 1.6.0), fauxpas, crul (>= 0.7.0), base64enc

Suggests testthat, xml2, vcr, httr, httr2

RoxygenNote 7.3.2

X-schema.org-applicationCategory Web

X-schema.org-keywords http, https, API, web-services, curl, mock, mocking, fakeweb, http-mocking, testing, testing-tools, tdd

X-schema.org-isPartOf https://ropensci.org

Repository https://ropensci.r-universe.dev

RemoteUrl https://github.com/ropensci/webmockr

RemoteRef main

RemoteSha acac4b42a18532c8d28706180aca4119eada7a9c

# <span id="page-1-0"></span>**Contents**

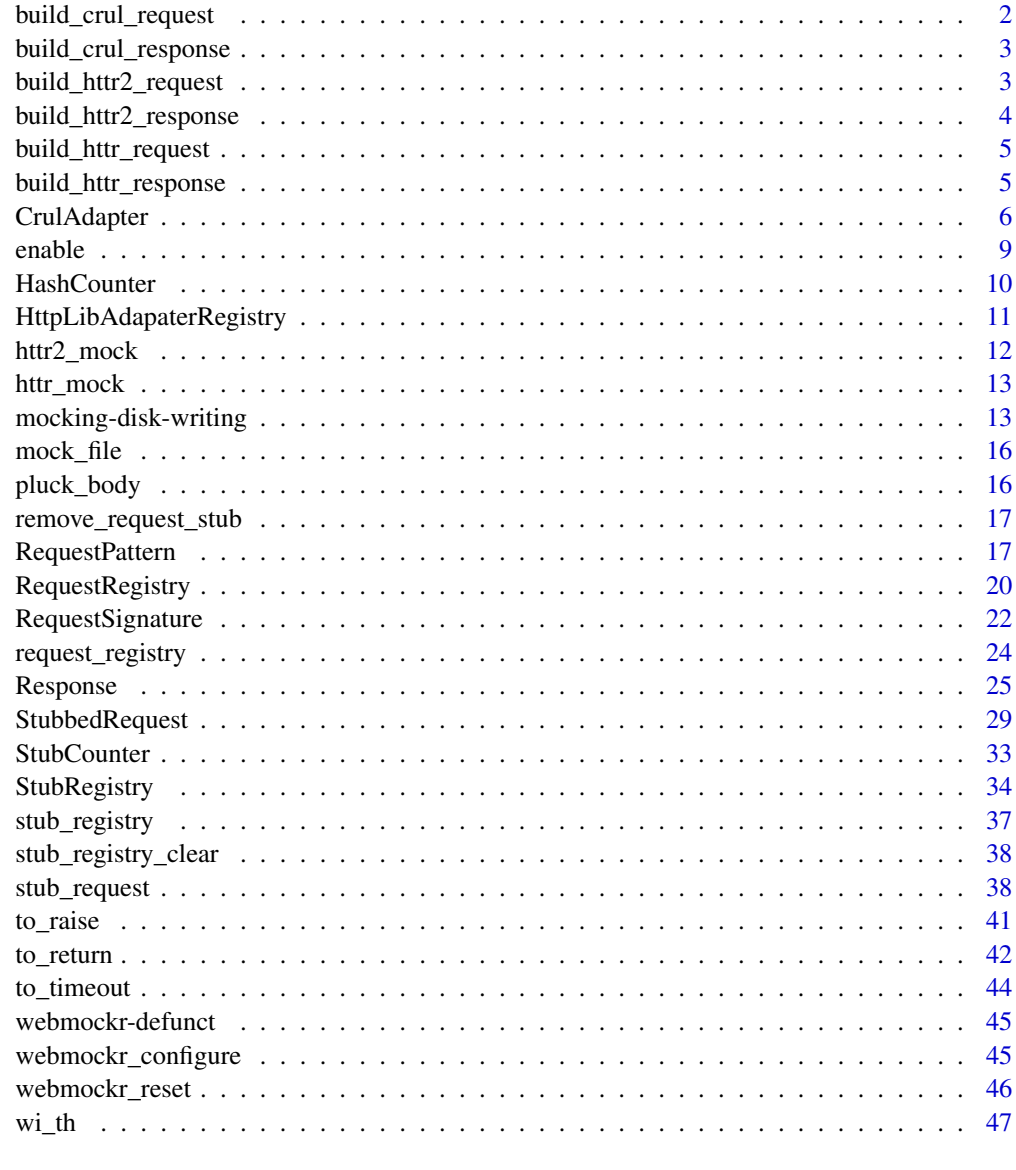

## **Index a** set of the contract of the contract of the contract of the contract of the contract of the contract of the contract of the contract of the contract of the contract of the contract of the contract of the contrac

build\_crul\_request *Build a crul request*

## Description

Build a crul request

## <span id="page-2-0"></span>build\_crul\_response 3

## Usage

build\_crul\_request(x)

## Arguments

x an unexecuted crul request object

## Value

a crul request

build\_crul\_response *Build a crul response*

## Description

Build a crul response

## Usage

build\_crul\_response(req, resp)

## Arguments

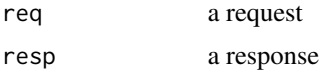

## Value

a crul response

build\_httr2\_request *Build an httr2 request*

## Description

Build an httr2 request

## Usage

build\_httr2\_request(x)

## Arguments

x an unexecuted httr2 request object

## <span id="page-3-0"></span>Value

a httr2\_request

build\_httr2\_response *Build a httr2 response (*httr2\_response*)*

## Description

Build a httr2 response (httr2\_response)

## Usage

build\_httr2\_response(req, resp)

## Arguments

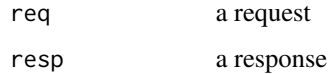

#### Value

an httr2 response (httr2\_response)

## Examples

```
## Not run:
# x <- Httr2Adapter$new()
# library(httr2)
# req <- request("https://r-project.org")
# req = req %>% req_body_json(list(x = 1, y = 2))
# #req$method <- 'POST'
# stub_request("post", "https://r-project.org") %>%
# to_return(status = 418, body = list(a = 5))
# stub = webmockr_stub_registry$request_stubs[[1]]
# stub$counter$.__enclos_env__$private$total <- 1
# resp = x$.__enclos_env__$private$build_stub_response(stub)
# resp = x$.__enclos_env__$private$build_response(req, resp)
# resp = x$.__enclos_env__$private$add_response_sequences(stub, resp)
# out
# out$body
# out$content
```
## End(Not run)

## <span id="page-4-0"></span>Description

Build a httr request

## Usage

build\_httr\_request(x)

## Arguments

x an unexecuted httr request object

## Value

a httr request

build\_httr\_response *Build a httr response*

## Description

Build a httr response

## Usage

build\_httr\_response(req, resp)

## Arguments

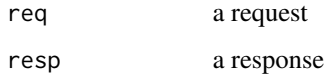

## Value

a httr response

<span id="page-5-2"></span><span id="page-5-0"></span>

#### Description

Adapter is the base parent class used to implement webmockr support for different HTTP clients. It should not be used directly. Instead, use one of the client-specific adapters that webmockr currently provides:

- CrulAdapter for crul
- HttrAdapter for httr
- Httr2Adapter for httr2

#### Details

Note that the documented fields and methods are the same across all client-specific adapters.

## Super class

[webmockr::Adapter](#page-0-0) -> CrulAdapter

#### Public fields

client HTTP client package name name adapter name

#### Methods

## Public methods:

• [CrulAdapter\\$clone\(\)](#page-5-1)

<span id="page-5-1"></span>Method clone(): The objects of this class are cloneable with this method.

*Usage:*

CrulAdapter\$clone(deep = FALSE)

*Arguments:*

deep Whether to make a deep clone.

#### Super class

[webmockr::Adapter](#page-0-0) -> HttrAdapter

## Public fields

client HTTP client package name name adapter name

## <span id="page-6-3"></span>CrulAdapter 7

## Methods

## Public methods:

• [HttrAdapter\\$clone\(\)](#page-6-0)

<span id="page-6-0"></span>Method clone(): The objects of this class are cloneable with this method.

*Usage:* HttrAdapter\$clone(deep = FALSE) *Arguments:* deep Whether to make a deep clone.

## Super class

[webmockr::Adapter](#page-0-0) -> Httr2Adapter

## Public fields

client HTTP client package name name adapter name

#### Methods

## Public methods:

• [Httr2Adapter\\$clone\(\)](#page-6-1)

<span id="page-6-1"></span>Method clone(): The objects of this class are cloneable with this method.

```
Usage:
Httr2Adapter$clone(deep = FALSE)
Arguments:
```
deep Whether to make a deep clone.

## Public fields

client HTTP client package name name adapter name

## Methods

## Public methods:

- [Adapter\\$new\(\)](#page-6-2)
- [Adapter\\$enable\(\)](#page-7-0)
- [Adapter\\$disable\(\)](#page-7-1)
- [Adapter\\$handle\\_request\(\)](#page-7-2)
- [Adapter\\$remove\\_stubs\(\)](#page-7-3)
- <span id="page-6-2"></span>• [Adapter\\$clone\(\)](#page-7-4)

## Method new(): Create a new Adapter object

*Usage:*

Adapter\$new()

## <span id="page-7-0"></span>Method enable(): Enable the adapter

*Usage:* Adapter\$enable(quiet = FALSE) *Arguments:* quiet (logical) suppress messages? default: FALSE *Returns:* TRUE, invisibly

## <span id="page-7-1"></span>Method disable(): Disable the adapter

*Usage:* Adapter\$disable(quiet = FALSE) *Arguments:* quiet (logical) suppress messages? default: FALSE *Returns:* FALSE, invisibly

#### <span id="page-7-2"></span>Method handle\_request(): All logic for handling a request

*Usage:* Adapter\$handle\_request(req) *Arguments:*

req a request

*Returns:* various outcomes

## <span id="page-7-3"></span>Method remove\_stubs(): Remove all stubs

*Usage:* Adapter\$remove\_stubs()

*Returns:* nothing returned; removes all request stubs

## <span id="page-7-4"></span>Method clone(): The objects of this class are cloneable with this method.

*Usage:* Adapter\$clone(deep = FALSE) *Arguments:*

deep Whether to make a deep clone.

#### <span id="page-8-0"></span>enable **9** and 1 and 1 and 1 and 1 and 1 and 1 and 1 and 1 and 1 and 1 and 1 and 1 and 1 and 1 and 1 and 1 and 1 and 1 and 1 and 1 and 1 and 1 and 1 and 1 and 1 and 1 and 1 and 1 and 1 and 1 and 1 and 1 and 1 and 1 and 1 a

#### Examples

```
## Not run:
if (requireNamespace("httr", quietly = TRUE)) {
# library(httr)
# normal httr request, works fine
# real <- GET("https://httpbin.org/get")
# real
# with webmockr
# library(webmockr)
## turn on httr mocking
# httr_mock()
## now this request isn't allowed
# GET("https://httpbin.org/get")
## stub the request
# stub_request('get', uri = 'https://httpbin.org/get') %>%
# wi_th(
# headers = list('Accept' = 'application/json, text/xml, application/xml, */*')
# ) %>%
# to_return(status = 418, body = "I'm a teapot!", headers = list(a = 5))
## now the request succeeds and returns a mocked response
# (res <- GET("https://httpbin.org/get"))
# res$status_code
# rawToChar(res$content)
# allow real requests while webmockr is loaded
# webmockr_allow_net_connect()
# webmockr_net_connect_allowed()
# GET("https://httpbin.org/get?animal=chicken")
# webmockr_disable_net_connect()
# webmockr_net_connect_allowed()
# GET("https://httpbin.org/get?animal=chicken")
# httr_mock(FALSE)
}
## End(Not run)
```
<span id="page-8-1"></span>enable *Enable or disable webmockr*

#### <span id="page-8-2"></span>**Description**

Enable or disable webmockr

#### Usage

```
enable(adapter = NULL, options = list(), quiet = FALSE)
```

```
enabled(adapter = "crul")
```
disable(adapter = NULL, options = list(), quiet = FALSE)

#### Arguments

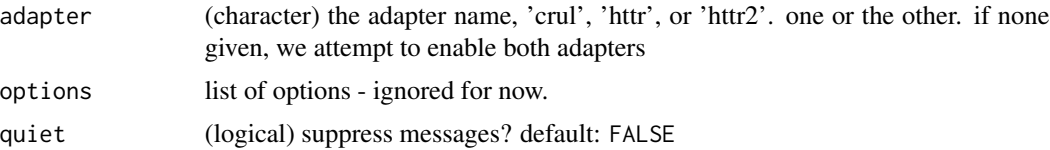

#### Details

- enable() enables webmockr for all adapters
- disable() disables webmockr for all adapters
- enabled() answers whether **webmockr** is enabled for a given adapter

#### Value

enable() and disable() invisibly returns booleans for each adapter, as a result of running enable or disable, respectively, on each [HttpLibAdapaterRegistry](#page-10-1) object. enabled returns a single boolean

<span id="page-9-2"></span>HashCounter *HashCounter*

## Description

hash with counter, to store requests, and count each time it is used

## Public fields

hash (list) a list for internal use only, with elements key, sig, and count

#### Methods

## Public methods:

- [HashCounter\\$put\(\)](#page-9-1)
- [HashCounter\\$get\(\)](#page-10-2)
- [HashCounter\\$clone\(\)](#page-10-3)

## <span id="page-9-1"></span>Method put(): Register a request by it's key

*Usage:* HashCounter\$put(req\_sig) *Arguments:* req\_sig an object of class RequestSignature

<span id="page-9-0"></span>

<span id="page-10-0"></span>*Returns:* nothing returned; registers request and iterates internal counter

<span id="page-10-2"></span>Method get(): Get a request by key

*Usage:*

HashCounter\$get(req\_sig)

*Arguments:*

req\_sig an object of class RequestSignature

*Returns:* (integer) the count of how many times the request has been made

<span id="page-10-3"></span>Method clone(): The objects of this class are cloneable with this method.

*Usage:* HashCounter\$clone(deep = FALSE)

*Arguments:*

deep Whether to make a deep clone.

## See Also

Other request-registry: [RequestRegistry](#page-19-1), [request\\_registry\(](#page-23-1))

## Examples

```
x <- HashCounter$new()
x$hash
z <- RequestSignature$new(method = "get", uri = "https:/httpbin.org/get")
x$put(z)
x$hash
x$get(z)
x$put(z)
x$get(z)
```
<span id="page-10-1"></span>HttpLibAdapaterRegistry *HttpLibAdapaterRegistry*

## Description

http lib adapter registry

## Public fields

adapters list

## Methods

## Public methods:

- [HttpLibAdapaterRegistry\\$print\(\)](#page-11-1)
- [HttpLibAdapaterRegistry\\$register\(\)](#page-11-2)
- [HttpLibAdapaterRegistry\\$clone\(\)](#page-11-3)

## <span id="page-11-1"></span>Method print(): print method for the HttpLibAdapaterRegistry class

```
HttpLibAdapaterRegistry$print(x, ...)
```
*Arguments:*

x self

*Usage:*

... ignored

## <span id="page-11-2"></span>Method register(): Register an http library adapter

*Usage:*

```
HttpLibAdapaterRegistry$register(x)
```
*Arguments:*

x an http lib adapter, e.g., [CrulAdapter](#page-5-2)

*Returns:* nothing, registers the library adapter

<span id="page-11-3"></span>Method clone(): The objects of this class are cloneable with this method.

*Usage:* HttpLibAdapaterRegistry\$clone(deep = FALSE) *Arguments:*

deep Whether to make a deep clone.

## Examples

```
x <- HttpLibAdapaterRegistry$new()
x$register(CrulAdapter$new())
x
x$adapters
x$adapters[[1]]$name
```
httr2\_mock *Turn on* httr2 *mocking*

## Description

Sets a callback that routes httr2 requests through webmockr

#### Usage

httr2\_mock(on = TRUE)

<span id="page-11-0"></span>

## <span id="page-12-0"></span>httr\_mock 13

## Arguments

on (logical) TRUE to turn on, FALSE to turn off. default: TRUE

## Value

Silently returns TRUE when enabled and FALSE when disabled.

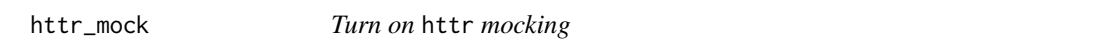

## Description

Sets a callback that routes httr requests through webmockr

## Usage

httr\_mock(on = TRUE)

## Arguments

on (logical) set to TRUE to turn on, and FALSE to turn off. default: TRUE

#### Value

Silently returns TRUE when enabled and FALSE when disabled.

<span id="page-12-1"></span>mocking-disk-writing *Mocking writing to disk*

#### Description

Mocking writing to disk

## Examples

```
## Not run:
# enable mocking
enable()
# getOption('httr2_mock')
# Write to a file before mocked request
# crul
library(crul)
## make a temp file
f <- tempfile(fileext = ".json")
```

```
## write something to the file
cat("{\\"hello\":\'\text{world\"}\n'', file = f)
readLines(f)
## make the stub
stub_request("get", "https://httpbin.org/get") %>%
  to_return(body = file(f))## make a request
(out <- HttpClient$new("https://httpbin.org/get")$get(disk = f))
out$content
readLines(out$content)
# httr
library(httr)
## make a temp file
f <- tempfile(fileext = ".json")
## write something to the file
cat("{\\"hello\":\'\text{world\"}\n", file = f)readLines(f)
## make the stub
stub_request("get", "https://httpbin.org/get") %>%
  to_return(body = file(f),headers = list('content-type' = "application/json"))
## make a request
## with httr, you must set overwrite=TRUE or you'll get an errror
out <- GET("https://httpbin.org/get", write_disk(f, overwrite=TRUE))
out
out$content
content(out, "text", encoding = "UTF-8")
# httr2
library(httr2)
## make a temp file
f <- tempfile(fileext = ".json")
## write something to the file
cat("{\\"hello\":\'\text{world\"}\n", file = f)readLines(f)
## make the stub
stub_request("get", "https://httpbin.org/get") %>%
  to_return(body = file(f),headers = list('content-type' = "application/json"))
## make a request
req <- request("https://httpbin.org/get")
out <- req_perform(req, path = f)
out
out$body
out
out$headers
readLines(out$body)
```
# Use mock\_file to have webmockr handle file and contents

# crul

mocking-disk-writing 15

```
library(crul)
f <- tempfile(fileext = ".json")
## make the stub
stub_request("get", "https://httpbin.org/get") %>%
  to_return(body = mock_file(f, "{\"hello\":\"mars\"}\n"))
## make a request
(out <- crul::HttpClient$new("https://httpbin.org/get")$get(disk = f))
out$content
readLines(out$content)
# httr
library(httr)
## make a temp file
f <- tempfile(fileext = ".json")
## make the stub
stub_request("get", "https://httpbin.org/get") %>%
 to_return(
   body = mock_file(path = f, payload = "{\"foo\": \"bar\"}"),
   headers = list('content-type' = "application/json")
  )
## make a request
out <- GET("https://httpbin.org/get", write_disk(f))
out
## view stubbed file content
out$content
readLines(out$content)
content(out, "text", encoding = "UTF-8")
# httr2
library(httr2)
## make a temp file
f <- tempfile(fileext = ".json")
## make the stub
stub_request("get", "https://httpbin.org/get") %>%
  to_return(
    body = mock_file(path = f, payload = "{\"foo\": \"bar\"}"),
   headers = list('content-type' = "application/json")
 \lambda## make a request
req <- request("https://httpbin.org/get")
out <- req_perform(req, path = f)
out
## view stubbed file content
out$body
readLines(out$body)
# disable mocking
disable()
## End(Not run)
```
<span id="page-15-1"></span><span id="page-15-0"></span>mock\_file *Mock file*

## Description

Mock file

## Usage

mock\_file(path, payload)

## Arguments

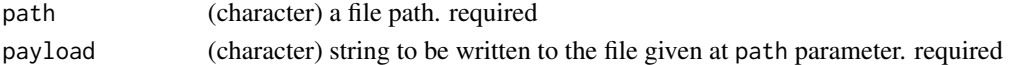

#### Value

a list with S3 class mock\_file

#### Examples

mock\_file(path = tempfile(), payload = "{\"foo\": \"bar\"}")

pluck\_body *Extract the body from an HTTP request*

## Description

Returns an appropriate representation of the data contained within a request body based on its encoding.

#### Usage

pluck\_body(x)

#### Arguments

x an unexecuted crul, httr *or* httr2 request object

## Value

one of the following:

- NULL if the request is not associated with a body
- NULL if an upload is used not in a list
- list containing the multipart-encoded body
- character vector with the JSON- or raw-encoded body, or upload form file

<span id="page-16-1"></span><span id="page-16-0"></span>remove\_request\_stub *Remove a request stub*

## Description

Remove a request stub

## Usage

```
remove_request_stub(stub)
```
## Arguments

stub a request stub, of class StubbedRequest

## Value

logical, TRUE if removed, FALSE if not removed

## See Also

Other stub-registry: [StubRegistry](#page-33-1), [stub\\_registry\(](#page-36-1)), [stub\\_registry\\_clear\(](#page-37-1))

## Examples

```
(x <- stub_request("get", "https://httpbin.org/get"))
stub_registry()
remove_request_stub(x)
stub_registry()
```
RequestPattern *RequestPattern class*

## Description

class handling all request matchers

#### Public fields

method\_pattern xxx uri\_pattern xxx body\_pattern xxx headers\_pattern xxx

## <span id="page-17-4"></span>**Methods**

#### Public methods:

- [RequestPattern\\$new\(\)](#page-17-0)
- [RequestPattern\\$matches\(\)](#page-17-1)
- [RequestPattern\\$to\\_s\(\)](#page-17-2)
- [RequestPattern\\$clone\(\)](#page-17-3)

#### <span id="page-17-0"></span>Method new(): Create a new RequestPattern object

```
Usage:
RequestPattern$new(
  method,
  uri = NULL,uri_regex = NULL,
  query = NULL,
  body = NULL,headers = NULL
\mathcal{L}
```

```
Arguments:
```
method the HTTP method (any, head, options, get, post, put, patch, trace, or delete). "any" matches any HTTP method. required.

uri (character) request URI. required or uri\_regex

uri\_regex (character) request URI as regex. required or uri

query (list) query parameters, optional

body (list) body request, optional

headers (list) headers, optional

*Returns:* A new RequestPattern object

#### <span id="page-17-1"></span>Method matches(): does a request signature match the selected matchers?

*Usage:*

RequestPattern\$matches(request\_signature)

*Arguments:*

request\_signature a [RequestSignature](#page-21-1) object

*Returns:* a boolean

<span id="page-17-2"></span>Method to\_s(): Print pattern for easy human consumption

*Usage:* RequestPattern\$to\_s() *Returns:* a string

<span id="page-17-3"></span>Method clone(): The objects of this class are cloneable with this method.

*Usage:* RequestPattern\$clone(deep = FALSE) *Arguments:*

deep Whether to make a deep clone.

## <span id="page-18-0"></span>RequestPattern 19

#### See Also

pattern classes for HTTP method [MethodPattern,](#page-0-0) headers [HeadersPattern,](#page-0-0) body [BodyPattern,](#page-0-0) and URI/URL [UriPattern](#page-0-0)

#### Examples

```
## Not run:
(x \leq - RequestPattern$new(method = "get", uri = "httpbin.org/get"))
x$body_pattern
x$headers_pattern
x$method_pattern
x$uri_pattern
x$to_s()
# make a request signature
rs <- RequestSignature$new(method = "get", uri = "http://httpbin.org/get")
# check if it matches
x$matches(rs)
# regex uri
(x <- RequestPattern$new(method = "get", uri_regex = ".+ossref.org"))
x$uri_pattern
x$uri_pattern$to_s()
x$to_s()
# uri with query parameters
(x <- RequestPattern$new(
    method = "get", uri = "https://httpbin.org/get",
    query = list(foo = "bar")))
x$to_s()
## query params included in url, not separately
(x <- RequestPattern$new(
  method = "get", uri = "https://httpbin.org/get?stuff=things"
))
x$to_s()
x$query_params
# just headers (via setting method=any & uri_regex=.+)
headers <- list(
  'User-Agent' = 'Apple',
  'Accept-Encoding' = 'gzip, deflate',
  'Accept' = 'application/json, text/xml, application/xml, */*')
x <- RequestPattern$new(
  method = "any",uri\_regex = ".+"headers = headers)
x$to_s()
rs <- RequestSignature$new(method = "any", uri = "http://foo.bar",
  options = list(headers = headers))
rs
```

```
x$matches(rs)
```

```
# body
x <- RequestPattern$new(method = "post", uri = "httpbin.org/post",
 body = list(y = crul::upload(system.file("CITATION"))))
x$to_s()
rs <- RequestSignature$new(method = "post", uri = "http://httpbin.org/post",
  options = list(
     body = list(y = crul::update(system.file("CITATION"))))rs
x$matches(rs)
## End(Not run)
```
<span id="page-19-1"></span>RequestRegistry *RequestRegistry*

#### Description

keeps track of HTTP requests

#### Public fields

request\_signatures a HashCounter object

## Methods

#### Public methods:

- [RequestRegistry\\$print\(\)](#page-19-2)
- [RequestRegistry\\$reset\(\)](#page-19-3)
- [RequestRegistry\\$register\\_request\(\)](#page-19-4)
- [RequestRegistry\\$times\\_executed\(\)](#page-20-0)
- [RequestRegistry\\$clone\(\)](#page-20-1)

#### <span id="page-19-2"></span>Method print(): print method for the RequestRegistry class

```
Usage:
RequestRegistry$print(x, ...)
Arguments:
x self
... ignored
```
<span id="page-19-3"></span>Method reset(): Reset the registry to no registered requests

*Usage:* RequestRegistry\$reset()

<span id="page-19-4"></span>*Returns:* nothing returned; ressets registry to no requests

<span id="page-19-0"></span>

## <span id="page-20-2"></span>RequestRegistry 21

Method register\_request(): Register a request

*Usage:*

RequestRegistry\$register\_request(request)

*Arguments:*

request a character string of the request, serialized from a RequestSignature\$new(...)\$to\_s()

*Returns:* nothing returned; registers the request

<span id="page-20-0"></span>Method times\_executed(): How many times has a request been made

*Usage:*

RequestRegistry\$times\_executed(request\_pattern)

*Arguments:*

request\_pattern an object of class RequestPattern

*Details:* if no match is found for the request pattern, 0 is returned

*Returns:* integer, the number of times the request has been made

<span id="page-20-1"></span>Method clone(): The objects of this class are cloneable with this method.

*Usage:*

RequestRegistry\$clone(deep = FALSE)

*Arguments:*

deep Whether to make a deep clone.

## See Also

[stub\\_registry\(\)](#page-36-1) and [StubRegistry](#page-33-1)

Other request-registry: [HashCounter](#page-9-2), [request\\_registry\(](#page-23-1))

## Examples

```
x <- RequestRegistry$new()
z1 <- RequestSignature$new("get", "http://scottchamberlain.info")
z2 <- RequestSignature$new("post", "https://httpbin.org/post")
x$register_request(request = z1)
x$register_request(request = z1)
x$register_request(request = z2)
# print method to list requests
x
# more complex requests
w <- RequestSignature$new(
  method = "get",uri = "https:/httpbin.org/get",
  options = list(headers = list(`User-Agent` = "foobar", stuff = "things"))
\lambdaw$to_s()
x$register_request(request = w)
x
```

```
# hashes, and number of times each requested
x$request_signatures$hash
# times_executed method
pat <- RequestPattern$new(
 method = "get",uri = "https:/httpbin.org/get",
 headers = list(`User-Agent` = "foobar", stuff = "things")
\mathcal{L}pat$to_s()
x$times_executed(pat)
z <- RequestPattern$new(method = "get", uri = "http://scottchamberlain.info")
x$times_executed(z)
w <- RequestPattern$new(method = "post", uri = "https://httpbin.org/post")
x$times_executed(w)
## pattern with no matches - returns 0 (zero)
pat <- RequestPattern$new(
 method = "get",uri = "http://recology.info/"
\lambdapat$to_s()
x$times_executed(pat)
# reset the request registry
x$reset()
```
<span id="page-21-1"></span>RequestSignature *RequestSignature*

#### **Description**

General purpose request signature builder

#### Public fields

method (character) an http method uri (character) a uri body (various) request body headers (list) named list of headers proxies (list) proxies as a named list auth (list) authentication details, as a named list url internal use disk (character) if writing to disk, the path fields (various) request body details output (various) request output details, disk, memory, etc

<span id="page-21-0"></span>

## RequestSignature 23

## Methods

#### Public methods:

- [RequestSignature\\$new\(\)](#page-22-0)
- [RequestSignature\\$print\(\)](#page-22-1)
- [RequestSignature\\$to\\_s\(\)](#page-22-2)
- [RequestSignature\\$clone\(\)](#page-22-3)

<span id="page-22-0"></span>Method new(): Create a new RequestSignature object

#### *Usage:*

```
RequestSignature$new(method, uri, options = list())
```
### *Arguments:*

method the HTTP method (any, head, options, get, post, put, patch, trace, or delete). "any" matches any HTTP method. required.

uri (character) request URI. required.

options (list) options. optional. See Details.

*Returns:* A new RequestSignature object

<span id="page-22-1"></span>Method print(): print method for the RequestSignature class

*Usage:*

RequestSignature\$print()

*Arguments:*

x self

... ignored

#### <span id="page-22-2"></span>Method to\_s(): Request signature to a string

*Usage:*

```
RequestSignature$to_s()
```
*Returns:* a character string representation of the request signature

<span id="page-22-3"></span>Method clone(): The objects of this class are cloneable with this method.

*Usage:*

RequestSignature\$clone(deep = FALSE)

*Arguments:*

deep Whether to make a deep clone.

## Examples

```
# make request signature
x <- RequestSignature$new(method = "get", uri = "https:/httpbin.org/get")
# method
x$method
# uri
x$uri
# request signature to string
```

```
x$to_s()
# headers
w <- RequestSignature$new(
 method = "get",uri = "https:/httpbin.org/get",
  options = list(headers = list(`User-Agent` = "foobar", stuff = "things"))
\mathcal{L}w
w$headers
w$to_s()
# headers and body
bb <- RequestSignature$new(
 method = "get",
 uri = "https:/httpbin.org/get",
 options = list(
    headers = list(`User-Agent` = "foobar", stuff = "things"),
    body = list(a = "tables"))
)
bb
bb$headers
bb$body
bb$to_s()
# with disk path
f <- tempfile()
bb <- RequestSignature$new(
 method = "get",
 uri = "https:/httpbin.org/get",
 options = list(disk = f)\mathcal{L}bb
bb$disk
bb$to_s()
```

```
request_registry List or clear requests in the request registry
```
#### <span id="page-23-2"></span>Description

List or clear requests in the request registry

## Usage

```
request_registry()
```
request\_registry\_clear()

<span id="page-23-0"></span>

## <span id="page-24-0"></span>Details

request\_registry() lists the requests that have been made that webmockr knows about; request\_registry\_clear() resets the request registry (removes all recorded requests)

## Value

an object of class RequestRegistry, print method gives the requests in the registry and the number of times each one has been performed

## See Also

Other request-registry: [HashCounter](#page-9-2), [RequestRegistry](#page-19-1)

#### Examples

```
webmockr::enable()
stub_request("get", "https://httpbin.org/get") %>%
  to_return(body = "success!", status = 200)
# nothing in the request registry
request_registry()
# make the request
z <- crul::HttpClient$new(url = "https://httpbin.org")$get("get")
# check the request registry - the request was made 1 time
request_registry()
# do the request again
z <- crul::HttpClient$new(url = "https://httpbin.org")$get("get")
# check the request registry - now it's been made 2 times, yay!
request_registry()
# clear the request registry
request_registry_clear()
webmockr::disable()
```
Response *Response*

## Description

custom webmockr http response class

## Public fields

url (character) a url body (various) list, character, etc content (various) response content/body request\_headers (list) a named list response\_headers (list) a named list options (character) list status\_code (integer) an http status code exception (character) an exception message should\_timeout (logical) should the response timeout?

## **Methods**

## Public methods:

- [Response\\$new\(\)](#page-25-0)
- [Response\\$print\(\)](#page-25-1)
- [Response\\$set\\_url\(\)](#page-26-0)
- [Response\\$get\\_url\(\)](#page-26-1)
- [Response\\$set\\_request\\_headers\(\)](#page-26-2)
- [Response\\$get\\_request\\_headers\(\)](#page-26-3)
- [Response\\$set\\_response\\_headers\(\)](#page-26-4)
- [Response\\$get\\_respone\\_headers\(\)](#page-26-5)
- [Response\\$set\\_body\(\)](#page-26-6)
- [Response\\$get\\_body\(\)](#page-27-0)
- [Response\\$set\\_status\(\)](#page-27-1)
- [Response\\$get\\_status\(\)](#page-27-2)
- [Response\\$set\\_exception\(\)](#page-27-3)
- [Response\\$get\\_exception\(\)](#page-27-4)
- [Response\\$clone\(\)](#page-27-5)

#### <span id="page-25-0"></span>Method new(): Create a new Response object

*Usage:* Response\$new(options = list()) *Arguments:* options (list) a list of options *Returns:* A new Response object

<span id="page-25-1"></span>Method print(): print method for the Response class

*Usage:* Response\$print(x, ...) *Arguments:*

x self ... ignored

<span id="page-26-0"></span>Method set\_url(): set the url for the response

```
Usage:
Response$set_url(url)
Arguments:
url (character) a url
Returns: nothing returned; sets url
```
<span id="page-26-1"></span>Method get\_url(): get the url for the response

*Usage:* Response\$get\_url() *Returns:* (character) a url

<span id="page-26-2"></span>Method set\_request\_headers(): set the request headers for the response

*Usage:*

Response\$set\_request\_headers(headers, capitalize = TRUE)

*Arguments:*

headers (list) named list

capitalize (logical) whether to capitalize first letters of each header; default: TRUE

*Returns:* nothing returned; sets request headers on the response

<span id="page-26-3"></span>Method get\_request\_headers(): get the request headers for the response

*Usage:*

Response\$get\_request\_headers()

*Returns:* (list) request headers, a named list

<span id="page-26-4"></span>Method set\_response\_headers(): set the response headers for the response

Response\$set\_response\_headers(headers, capitalize = TRUE)

*Arguments:*

*Usage:*

headers (list) named list

capitalize (logical) whether to capitalize first letters of each header; default: TRUE

*Returns:* nothing returned; sets response headers on the response

<span id="page-26-5"></span>Method get\_respone\_headers(): get the response headers for the response

*Usage:* Response\$get\_respone\_headers()

*Returns:* (list) response headers, a named list

<span id="page-26-6"></span>Method set\_body(): set the body of the response

*Usage:* Response\$set\_body(body, disk = FALSE) *Arguments:* body (various types) disk (logical) whether its on disk; default: FALSE *Returns:* nothing returned; sets body on the response

## <span id="page-27-0"></span>Method get\_body(): get the body of the response

*Usage:* Response\$get\_body() *Returns:* various

#### <span id="page-27-1"></span>Method set\_status(): set the http status of the response

*Usage:* Response\$set\_status(status) *Arguments:* status (integer) the http status *Returns:* nothing returned; sets the http status of the response

#### <span id="page-27-2"></span>Method get\_status(): get the http status of the response

*Usage:* Response\$get\_status() *Returns:* (integer) the http status

## <span id="page-27-3"></span>Method set\_exception(): set an exception

*Usage:* Response\$set\_exception(exception) *Arguments:* exception (character) an exception string *Returns:* nothing returned; sets an exception

#### <span id="page-27-4"></span>Method get\_exception(): get the exception, if set

*Usage:* Response\$get\_exception() *Returns:* (character) an exception

<span id="page-27-5"></span>Method clone(): The objects of this class are cloneable with this method.

*Usage:* Response\$clone(deep = FALSE) *Arguments:* deep Whether to make a deep clone.

## <span id="page-28-0"></span>StubbedRequest 29

## Examples

```
## Not run:
(x <- Response$new())
x$set_url("https://httpbin.org/get")
x
x$set_request_headers(list('Content-Type' = "application/json"))
x
x$request_headers
x$set_response_headers(list('Host' = "httpbin.org"))
x
x$response_headers
x$set_status(404)
x
x$get_status()
x$set_body("hello world")
x
x$get_body()
# raw body
x$set_body(charToRaw("hello world"))
x
x$get_body()
x$set_exception("exception")
x
x$get_exception()
## End(Not run)
```
<span id="page-28-1"></span>StubbedRequest *StubbedRequest*

## Description

stubbed request class underlying [stub\\_request\(\)](#page-37-2)

## Public fields

method (xx) xx uri (xx) xx uri\_regex (xx) xx uri\_parts (xx) xx host (xx) xx query (xx) xx

body (xx) xx basic\_auth (xx) xx request\_headers (xx) xx response\_headers (xx) xx responses\_sequences (xx) xx status\_code (xx) xx counter a StubCounter object

#### Methods

## Public methods:

- [StubbedRequest\\$new\(\)](#page-29-0)
- [StubbedRequest\\$print\(\)](#page-29-1)
- [StubbedRequest\\$with\(\)](#page-29-2)
- [StubbedRequest\\$to\\_return\(\)](#page-30-0)
- [StubbedRequest\\$to\\_timeout\(\)](#page-30-1)
- [StubbedRequest\\$to\\_raise\(\)](#page-30-2)
- [StubbedRequest\\$to\\_s\(\)](#page-30-3)
- [StubbedRequest\\$reset\(\)](#page-30-4)
- [StubbedRequest\\$clone\(\)](#page-31-0)

<span id="page-29-0"></span>Method new(): Create a new StubbedRequest object

#### *Usage:*

StubbedRequest\$new(method, uri = NULL, uri\_regex = NULL)

*Arguments:*

- method the HTTP method (any, head, get, post, put, patch, or delete). "any" matches any HTTP method. required.
- uri (character) request URI. either this or uri\_regex required. webmockr can match uri's without the "http" scheme, but does not match if the scheme is "https". required, unless uri\_regex given. See [UriPattern](#page-0-0) for more.
- uri\_regex (character) request URI as regex. either this or uri required

*Returns:* A new StubbedRequest object

<span id="page-29-1"></span>Method print(): print method for the StubbedRequest class

```
Usage:
StubbedRequest$print(x, ...)
Arguments:
x self
... ignored
```
<span id="page-29-2"></span>Method with(): Set expectations for what's given in HTTP request

*Usage:*

<span id="page-29-3"></span>

```
StubbedRequest$with(
  query = NULL,
 body = NULL,headers = NULL,
 basic_auth = NULL
)
```
*Arguments:*

query (list) request query params, as a named list. optional body (list) request body, as a named list. optional headers (list) request headers as a named list. optional. basic\_auth (character) basic authentication. optional.

*Returns:* nothing returned; sets only

<span id="page-30-0"></span>Method to\_return(): Set expectations for what's returned in HTTP response

*Usage:*

StubbedRequest\$to\_return(status, body, headers)

*Arguments:*

status (numeric) an HTTP status code

body (list) response body, one of: character, json, list, raw, numeric, NULL, FALSE, or a file connection (other connetion types not supported)

headers (list) named list, response headers. optional.

*Returns:* nothing returned; sets whats to be returned

<span id="page-30-1"></span>Method to\_timeout(): Response should time out

*Usage:* StubbedRequest\$to\_timeout() *Returns:* nothing returned

<span id="page-30-2"></span>Method to\_raise(): Response should raise an exception x

*Usage:* StubbedRequest\$to\_raise(x)

*Arguments:*

x (character) an exception message

*Returns:* nothing returned

## <span id="page-30-3"></span>Method to\_s(): Response as a character string

*Usage:* StubbedRequest\$to\_s() *Returns:* (character) the response as a string

<span id="page-30-4"></span>Method reset(): Reset the counter for the stub

*Usage:* StubbedRequest\$reset() <span id="page-31-1"></span>*Returns:* nothing returned; resets stub counter to no requests

<span id="page-31-0"></span>Method clone(): The objects of this class are cloneable with this method.

*Usage:*

StubbedRequest\$clone(deep = FALSE)

*Arguments:*

deep Whether to make a deep clone.

## See Also

[stub\\_request\(\)](#page-37-2)

## Examples

```
## Not run:
x <- StubbedRequest$new(method = "get", uri = "api.crossref.org")
x$method
x$uri
x$with(headers = list('User-Agent' = 'R', apple = "good"))
x$to_return(status = 200, body = "foobar", headers = list(a = 5))
x
x$to_s()
# many to_return's
x <- StubbedRequest$new(method = "get", uri = "httpbin.org")
x$to_return(status = 200, body = "foobar", headers = list(a = 5))
x$to_return(status = 200, body = "bears", headers = list(b = 6))
x
x$to_s()
# raw body
x <- StubbedRequest$new(method = "get", uri = "api.crossref.org")
x$to_return(status = 200, body = raw(0), headers = list(a = 5))
x$to_s()
x
x <- StubbedRequest$new(method = "get", uri = "api.crossref.org")
x$to_return(status = 200, body = charToRaw("foo bar"),
 headers = list(a = 5))
x$to_s()
x
# basic auth
x <- StubbedRequest$new(method = "get", uri = "api.crossref.org")
x$with(basic_auth = c("foo", "bar"))
x$to_s()
x
# file path
x \le - StubbedRequest$new(method = "get", uri = "api.crossref.org")
f <- tempfile()
```

```
x$to_return(status = 200, body = file(f), headers = list(a = 5))
x
x$to_s()
unlink(f)
# to_file(): file path and payload to go into the file
# payload written to file during mocked response creation
x <- StubbedRequest$new(method = "get", uri = "api.crossref.org")
f \leftarrow \text{template}()x$to_return(status = 200, body = mock_file(f, "{\"foo\": \"bar\"}"),
  headers = list(a = 5))
x
x$to_s()
unlink(f)
# uri_regex
(x <- StubbedRequest$new(method = "get", uri_regex = ".+ossref.org"))
x$method
x$uri_regex
x$to_s()
# to timeout
(x <- StubbedRequest$new(method = "get", uri_regex = ".+ossref.org"))
x$to_s()
x$to_timeout()
x$to_s()
x
# to raise
library(fauxpas)
(x <- StubbedRequest$new(method = "get", uri_regex = ".+ossref.org"))
x$to_s()
x$to_raise(HTTPBadGateway)
x$to_s()
x
```
## End(Not run)

StubCounter *StubCounter*

## Description

hash with counter to store requests and count number of requests made against the stub

#### Public fields

hash (list) a list for internal use only, with elements key, sig, and count

## <span id="page-33-0"></span>Methods

#### Public methods:

- [StubCounter\\$put\(\)](#page-33-2)
- [StubCounter\\$count\(\)](#page-33-3)
- [StubCounter\\$clone\(\)](#page-33-4)

## <span id="page-33-2"></span>Method put(): Register a request by it's key

*Usage:*

StubCounter\$put(x)

*Arguments:*

x an object of class RequestSignature

*Returns:* nothing returned; registers request & iterates internal counter

<span id="page-33-3"></span>Method count(): Get the count of number of times any matching request has been made against this stub

*Usage:* StubCounter\$count()

<span id="page-33-4"></span>Method clone(): The objects of this class are cloneable with this method.

*Usage:* StubCounter\$clone(deep = FALSE)

*Arguments:*

deep Whether to make a deep clone.

## Examples

```
x <- StubCounter$new()
x
x$hash
x$count()
z <- RequestSignature$new(method = "get", uri = "https:/httpbin.org/get")
x$put(z)
x$count()
x$put(z)
x$count()
```
<span id="page-33-1"></span>StubRegistry *StubRegistry*

#### Description

stub registry to keep track of [StubbedRequest](#page-28-1) stubs

## <span id="page-34-4"></span>StubRegistry 35

## Public fields

request\_stubs (list) list of request stubs global\_stubs (list) list of global stubs

## Methods

## Public methods:

- [StubRegistry\\$print\(\)](#page-34-0)
- [StubRegistry\\$register\\_stub\(\)](#page-34-1)
- [StubRegistry\\$find\\_stubbed\\_request\(\)](#page-34-2)
- [StubRegistry\\$request\\_stub\\_for\(\)](#page-34-3)
- [StubRegistry\\$remove\\_request\\_stub\(\)](#page-35-0)
- [StubRegistry\\$remove\\_all\\_request\\_stubs\(\)](#page-35-1)
- [StubRegistry\\$is\\_registered\(\)](#page-35-2)
- [StubRegistry\\$clone\(\)](#page-35-3)

## <span id="page-34-0"></span>Method print(): print method for the StubRegistry class

```
Usage:
StubRegistry$print(x, ...)
Arguments:
x self
... ignored
```
## <span id="page-34-1"></span>Method register\_stub(): Register a stub

*Usage:* StubRegistry\$register\_stub(stub)

*Arguments:*

stub an object of type [StubbedRequest](#page-28-1)

*Returns:* nothing returned; registers the stub

<span id="page-34-2"></span>Method find\_stubbed\_request(): Find a stubbed request

*Usage:*

StubRegistry\$find\_stubbed\_request(req)

*Arguments:*

req an object of class [RequestSignature](#page-21-1)

*Returns:* an object of type [StubbedRequest,](#page-28-1) if matched

<span id="page-34-3"></span>Method request\_stub\_for(): Find a stubbed request

*Usage:*

StubRegistry\$request\_stub\_for(request\_signature, count = TRUE) *Arguments:*

request\_signature an object of class [RequestSignature](#page-21-1)

<span id="page-35-4"></span>count (bool) iterate counter or not. default: TRUE

*Returns:* logical, 1 or more

## <span id="page-35-0"></span>Method remove\_request\_stub(): Remove a stubbed request by matching request signature

*Usage:*

StubRegistry\$remove\_request\_stub(stub)

*Arguments:*

stub an object of type [StubbedRequest](#page-28-1)

*Returns:* nothing returned; removes the stub from the registry

<span id="page-35-1"></span>Method remove\_all\_request\_stubs(): Remove all request stubs

*Usage:*

StubRegistry\$remove\_all\_request\_stubs()

*Returns:* nothing returned; removes all request stubs

<span id="page-35-2"></span>Method is\_registered(): Find a stubbed request

*Usage:*

StubRegistry\$is\_registered(x)

*Arguments:*

x an object of class [RequestSignature](#page-21-1)

*Returns:* nothing returned; registers the stub

<span id="page-35-3"></span>Method clone(): The objects of this class are cloneable with this method.

*Usage:* StubRegistry\$clone(deep = FALSE) *Arguments:* deep Whether to make a deep clone.

## See Also

Other stub-registry: [remove\\_request\\_stub\(](#page-16-1)), [stub\\_registry\(](#page-36-1)), [stub\\_registry\\_clear\(](#page-37-1))

## Examples

```
## Not run:
# Make a stub
stub1 <- StubbedRequest$new(method = "get", uri = "api.crossref.org")
stub1$with(headers = list('User-Agent' = 'R'))
stub1$to_return(status = 200, body = "foobar", headers = list())
stub1
# Make another stub
stub2 <- StubbedRequest$new(method = "get", uri = "api.crossref.org")
stub2
# Put both stubs in the stub registry
```
## <span id="page-36-0"></span>stub\_registry 37

```
reg <- StubRegistry$new()
reg$register_stub(stub = stub1)
reg$register_stub(stub = stub2)
reg
reg$request_stubs
## End(Not run)
```
<span id="page-36-1"></span>stub\_registry *List stubs in the stub registry*

## Description

List stubs in the stub registry

#### Usage

stub\_registry()

#### Value

an object of class StubRegistry, print method gives the stubs in the registry

## See Also

Other stub-registry: [StubRegistry](#page-33-1), [remove\\_request\\_stub\(](#page-16-1)), [stub\\_registry\\_clear\(](#page-37-1))

## Examples

```
# make a stub
stub_request("get", "https://httpbin.org/get") %>%
  to_return(body = "success!", status = 200)
# check the stub registry, there should be one in there
stub_registry()
# make another stub
stub_request("get", "https://httpbin.org/get") %>%
 to_return(body = "woopsy", status = 404)
# check the stub registry, now there are two there
stub_registry()
# to clear the stub registry
stub_registry_clear()
```
<span id="page-37-1"></span><span id="page-37-0"></span>stub\_registry\_clear *stub\_registry\_clear*

#### Description

Clear all stubs in the stub registry

#### Usage

```
stub_registry_clear()
```
## Value

an empty list invisibly

## See Also

```
Other stub-registry: StubRegistry, remove_request_stub(), stub_registry()
```
## Examples

```
(x <- stub_request("get", "https://httpbin.org/get"))
stub_registry()
stub_registry_clear()
stub_registry()
```
<span id="page-37-2"></span>stub\_request *Stub an http request*

## Description

Stub an http request

## Usage

```
stub_request(method = "get", uri = NULL, uri_regex = NULL)
```
## Arguments

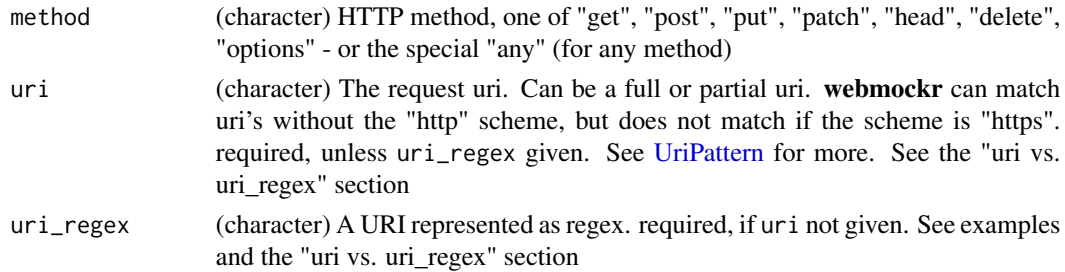

## <span id="page-38-0"></span>stub\_request 39

#### Details

Internally, this calls [StubbedRequest](#page-28-1) which handles the logic

See [stub\\_registry\(\)](#page-36-1) for listing stubs, [stub\\_registry\\_clear\(\)](#page-37-1) for removing all stubs and [remove\\_request\\_stub\(\)](#page-16-1) for removing specific stubs

If multiple stubs match the same request, we use the first stub. So if you want to use a stub that was created after an earlier one that matches, remove the earlier one(s).

Note on wi\_th(): If you pass query values are coerced to character class in the recorded stub. You can pass numeric, integer, etc., but all will be coerced to character.

See [wi\\_th\(\)](#page-46-1) for details on request body/query/headers and [to\\_return\(\)](#page-41-1) for details on how response status/body/headers are handled

## Value

an object of class StubbedRequest, with print method describing the stub.

## uri vs. uri\_regex

When you use uri, we compare the URIs without query params AND also the query params themselves without the URIs.

When you use uri\_regex we don't compare URIs and query params; we just use your regex string defined in uri\_regex as the pattern for a call to [grepl](#page-0-0)

#### Mocking writing to disk

See [mocking-disk-writing](#page-12-1)

#### Note

Trailing slashes are dropped from stub URIs before matching

#### See Also

[wi\\_th\(\)](#page-46-1), [to\\_return\(\)](#page-41-1), [to\\_timeout\(\)](#page-43-1), [to\\_raise\(\)](#page-40-1), [mock\\_file\(\)](#page-15-1)

#### Examples

```
## Not run:
# basic stubbing
stub_request("get", "https://httpbin.org/get")
stub_request("post", "https://httpbin.org/post")
```

```
# any method, use "any"
stub_request("any", "https://httpbin.org/get")
```

```
# list stubs
stub_registry()
```

```
# request headers
stub_request("get", "https://httpbin.org/get") %>%
```

```
wi_th(headers = list('User-Agent' = 'R'))# request body
stub_request("post", "https://httpbin.org/post") %>%
   wi_th(body = list(foo = 'bar'))stub_registry()
library(crul)
x <- crul::HttpClient$new(url = "https://httpbin.org")
crul::mock()
x$post('post', body = list(foo = 'bar'))
# add expectation with to_return
stub_request("get", "https://httpbin.org/get") %>%
  wi_th(
    query = list(hello = "world"),
    headers = list('User-Agent' = 'R')) %>%
  to_return(status = 200, body = "stuff", headers = list(a = 5))# list stubs again
stub_registry()
# regex
stub_request("get", uri_regex = ".+ample\\..")
# set stub an expectation to timeout
stub_request("get", "https://httpbin.org/get") %>% to_timeout()
x <- crul::HttpClient$new(url = "https://httpbin.org")
res <- x$get('get')
# raise exception
library(fauxpas)
stub_request("get", "https://httpbin.org/get") %>% to_raise(HTTPAccepted)
stub_request("get", "https://httpbin.org/get") %>% to_raise(HTTPAccepted, HTTPGone)
x <- crul::HttpClient$new(url = "https://httpbin.org")
stub_request("get", "https://httpbin.org/get") %>% to_raise(HTTPBadGateway)
crul::mock()
x$get('get')
# pass a list to .list
z <- stub_request("get", "https://httpbin.org/get")
wi_th(z, .list = list(query = list(foo = "bar")))# just body
stub_request("any", uri_regex = ".+") %>%
   wi_th(body = list(foo = 'bar'))## with crul
library(crul)
x <- crul::HttpClient$new(url = "https://httpbin.org")
crul::mock()
x$post('post', body = list(foo = 'bar'))
x$put('put', body = list(foo = 'bar'))
## with httr
```
#### <span id="page-40-0"></span>to\_raise 41

```
library(httr)
httr_mock()
POST('https://example.com', body = list(foo = 'bar'))
PUT('https://google.com', body = list(foo = 'bar'))
# just headers
headers <- list(
  'Accept-Encoding' = 'gzip, deflate',
  'Accept' = 'application/json, text/xml, application/xml, */*')
stub_request("any", uri_regex = ".+") %>% wi_th(headers = headers)
library(crul)
x <- crul::HttpClient$new(url = "https://httpbin.org", headers = headers)
crul::mock()
x$post('post')
x$put('put', body = list(foo = 'bar'))
x$get('put', query = list(stuff = 3423234L))
# many responses
## the first response matches the first to_return call, and so on
stub_request("get", "https://httpbin.org/get") %>%
  to_return(status = 200, body = "foobar", headers = list(a = 5)) %>%
  to_return(status = 200, body = "bears", headers = list(b = 6))
con <- crul::HttpClient$new(url = "https://httpbin.org")
con$get("get")$parse("UTF-8")
con$get("get")$parse("UTF-8")
## OR, use times with to_return() to repeat the same response many times
library(fauxpas)
stub_request("get", "https://httpbin.org/get") %>%
  to_return(status = 200, body = "apple-pie", times = 2) %>%
  to_raise(HTTPUnauthorized)
con <- crul::HttpClient$new(url = "https://httpbin.org")
con$get("get")$parse("UTF-8")
con$get("get")$parse("UTF-8")
con$get("get")$parse("UTF-8")
# clear all stubs
stub_registry()
stub_registry_clear()
## End(Not run)
```
<span id="page-40-1"></span>to\_raise *Set raise error condition*

#### Description

Set raise error condition

## <span id="page-41-0"></span>Usage

to\_raise(.data, ...)

## Arguments

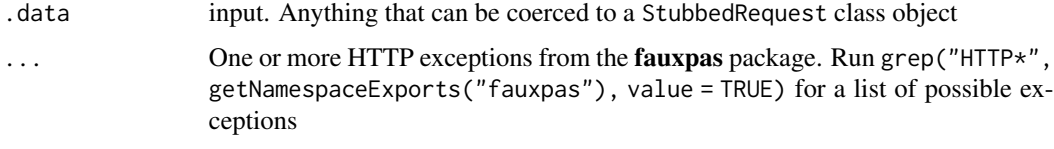

## Details

The behavior in the future will be:

When multiple exceptions are passed, the first is used on the first mock, the second on the second mock, and so on. Subsequent mocks use the last exception

But for now, only the first exception is used until we get that fixed

## Value

an object of class StubbedRequest, with print method describing the stub

## Raise vs. Return

to\_raise() always raises a stop condition, while to\_return(status=xyz) only sets the status code on the returned HTTP response object. So if you want to raise a stop condition then to\_raise() is what you want. But if you don't want to raise a stop condition use to\_return(). Use cases for each vary. For example, in a unit test you may have a test expecting a 503 error; in this case to\_raise() makes sense. In another case, if a unit test expects to test some aspect of an HTTP response object that httr, httr2, or crul typically returns, then you'll want to\_return().

#### Note

```
see examples in stub_request()
```
<span id="page-41-1"></span>to\_return *Expectation for what's returned from a stubbed request*

#### Description

Set response status code, response body, and/or response headers

#### Usage

```
to_rreturn(.data, ..., .list = list(), times = 1)
```
#### <span id="page-42-0"></span>to\_return 43

#### Arguments

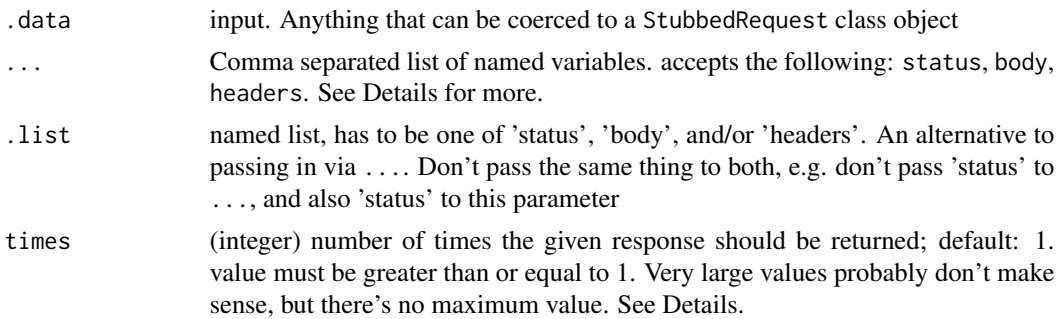

#### Details

Values for status, body, and headers:

- status: (numeric/integer) three digit status code
- body: various: character, json, list, raw, numeric, NULL, FALSE, a file connection (other connetion types not supported), or a mock\_file function call (see [mock\\_file\(\)](#page-15-1))
- headers: (list) a named list, must be named

response headers are returned with all lowercase names and the values are all of type character. if numeric/integer values are given (e.g., to\_return(headers =  $list(a = 10)$ )), we'll coerce any numeric/integer values to character.

#### Value

an object of class StubbedRequest, with print method describing the stub

## multiple to\_return()

You can add more than one to\_return() to a webmockr stub (including [to\\_raise\(\)](#page-40-1), [to\\_timeout\(\)](#page-43-1)). Each one is a HTTP response returned. That is, you'll match to an HTTP request based on stub\_request() and wi\_th(); the first time the request is made, the first response is returned; the second time the reqeust is made, the second response is returned; and so on.

Be aware that webmockr has to track number of requests (see [request\\_registry\(\)](#page-23-1)), and so if you use multiple to\_return() or the times parameter, you must clear the request registry in order to go back to mocking responses from the start again. [webmockr\\_reset\(\)](#page-45-1) clears the stub registry and the request registry, after which you can use multiple responses again (after creating your stub(s) again of course)

#### Raise vs. Return

to\_raise() always raises a stop condition, while to\_return(status=xyz) only sets the status code on the returned HTTP response object. So if you want to raise a stop condition then to\_raise() is what you want. But if you don't want to raise a stop condition use to\_return(). Use cases for each vary. For example, in a unit test you may have a test expecting a 503 error; in this case to\_raise() makes sense. In another case, if a unit test expects to test some aspect of an HTTP response object that httr, httr2, or crul typically returns, then you'll want to\_return().

## Note

```
see more examples in stub_request()
```
#### Examples

```
# first, make a stub object
foo <- function() {
  stub_request("post", "https://httpbin.org/post")
}
# add status, body and/or headers
foo() %>% to_return(status = 200)
foo() %>% to_return(body = "stuff")
foo() %\gg to_return(body = list(a = list(b = "world")))
foo() %>% to_return(headers = list(a = 5))
foo() %>%
  to_return(status = 200, body = "stuff", headers = list(a = 5))# .list - pass in a named list instead
foo() %>% to_return(.list = list(body = list(foo = "bar")))
# multiple responses using chained `to_return()`
foo() %>% to_return(body = "stuff") %>% to_return(body = "things")
# many of the same response using the times parameter
foo() %>% to_return(body = "stuff", times = 3)
```
<span id="page-43-1"></span>to\_timeout *Set timeout as an expected return on a match*

## Description

Set timeout as an expected return on a match

#### Usage

```
to_timeout(.data)
```
#### **Arguments**

.data input. Anything that can be coerced to a StubbedRequest class object

#### Value

an object of class StubbedRequest, with print method describing the stub

#### Note

see examples in [stub\\_request\(\)](#page-37-2)

<span id="page-43-0"></span>

<span id="page-44-0"></span>webmockr-defunct *Defunct functions in* webmockr

#### Description

- [webmockr\\_enable\(\)](#page-0-0): Function removed, see [enable\(\)](#page-8-1)
- [webmockr\\_disable\(\)](#page-0-0): Function removed, see [disable\(\)](#page-8-2)
- [to\\_return\\_:](#page-0-0) Only [to\\_return\(\)](#page-41-1) is available now
- [wi\\_th\\_:](#page-0-0) Only [wi\\_th\(\)](#page-46-1) is available now

webmockr\_configure *webmockr configuration*

## Description

webmockr configuration

## Usage

```
webmockr_configure(
  allow_net_connect = FALSE,
  allow_localhost = FALSE,
  allow = NULL,
  show_stubbing_instructions = TRUE
)
```
webmockr\_configure\_reset()

webmockr\_configuration()

webmockr\_allow\_net\_connect()

webmockr\_disable\_net\_connect(allow = NULL)

```
webmockr_net_connect_allowed(uri = NULL)
```
## Arguments

```
allow_net_connect
                 (logical) Default: FALSE
allow_localhost
                 (logical) Default: FALSE
allow (character) one or more URI/URL to allow (and by extension all others are not
                allowed)
```
<span id="page-45-0"></span>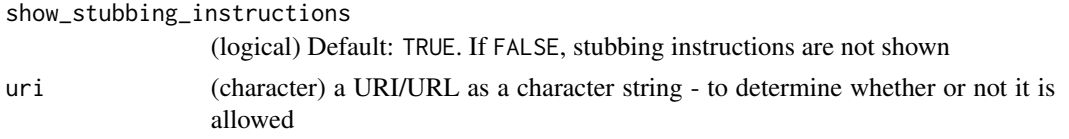

#### webmockr\_allow\_net\_connect

If there are stubs found for a request, even if net connections are allowed (by running webmockr\_allow\_net\_connect()) the stubbed response will be returned. If no stub is found, and net connections are allowed, then a real HTTP request can be made.

#### Examples

```
## Not run:
webmockr_configure()
webmockr_configure(
allow_localhost = TRUE
\lambdawebmockr_configuration()
webmockr_configure_reset()
```
webmockr\_allow\_net\_connect() webmockr\_net\_connect\_allowed()

```
# disable net connect for any URIs
webmockr_disable_net_connect()
### gives NULL with no URI passed
webmockr_net_connect_allowed()
# disable net connect EXCEPT FOR given URIs
webmockr_disable_net_connect(allow = "google.com")
### is a specific URI allowed?
webmockr_net_connect_allowed("google.com")
```
## End(Not run)

<span id="page-45-1"></span>webmockr\_reset *webmockr\_reset*

## Description

Clear all stubs and the request counter

#### Usage

webmockr\_reset()

#### Details

this function runs [stub\\_registry\\_clear\(\)](#page-37-1) and [request\\_registry\\_clear\(\)](#page-23-2) - so you can run those two yourself to achieve the same thing

#### <span id="page-46-0"></span> $w$ <sup> $1$ </sup>

## Value

nothing

## See Also

[stub\\_registry\\_clear\(\)](#page-37-1) [request\\_registry\\_clear\(\)](#page-23-2)

## Examples

# webmockr\_reset()

#### <span id="page-46-1"></span>wi\_th *Set additional parts of a stubbed request*

## Description

Set query params, request body, request headers and/or basic\_auth

#### Usage

 $wi_th(.data, ..., \text{ list} = list())$ 

#### **Arguments**

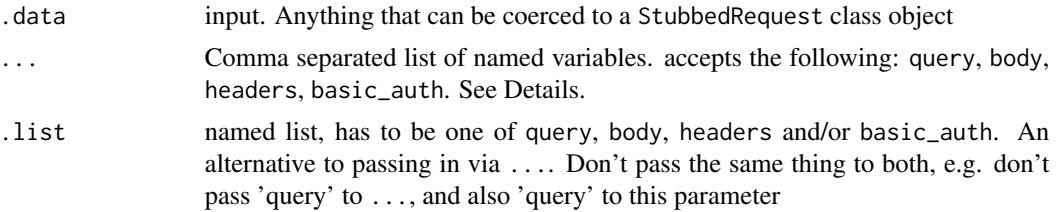

#### Details

with is a function in the base package, so we went with wi\_th

Values for query, body, headers, and basic\_auth:

- query: (list) a named list. values are coerced to character class in the recorded stub. You can pass numeric, integer, etc., but all will be coerced to character.
- body: various, including character string, list, raw, numeric, upload ([crul::upload\(\)](#page-0-0), [httr::upload\\_file\(\)](#page-0-0), [curl::form\\_file\(\)](#page-0-0), or [curl::form\\_data\(\)](#page-0-0) they both create the same object in the end)
- headers: (list) a named list
- basic\_auth: (character) a length two vector, username and password. authentication type (basic/digest/ntlm/etc.) is ignored. that is, mocking authenciation right now does not take into account the authentication type. We don't do any checking of the username/password except to detect edge cases where for example, the username/password were probably not set by the user on purpose (e.g., a URL is picked up by an environment variable)

<span id="page-47-0"></span>Note that there is no regex matching on query, body, or headers. They are tested for matches in the following ways:

- query: compare stubs and requests with identical(). this compares named lists, so both list names and values are compared
- body: varies depending on the body format (list vs. character, etc.)
- headers: compare stub and request values with  $==$ . list names are compared with %in%. basic\_auth is included in headers (with the name Authorization)

## Value

an object of class StubbedRequest, with print method describing the stub

## Note

see more examples in [stub\\_request\(\)](#page-37-2)

#### Examples

```
# first, make a stub object
req <- stub_request("post", "https://httpbin.org/post")
# add body
# list
wi_th(req, body = list(foo = "bar")# string
wi_th(req, body = '{'rroo"}: 'bar"'}')# raw
wi_th(req, body = charToRaw('{'r}foo": "bar"})')# numeric
wi_th(req, body = 5)# an upload
wi_th(req, body = crul::upload(system.file("CITATION")))
# wi_th(req, body = httr::upload_file(system.file("CITATION")))
# add query - has to be a named list
wi_th(req, query = list(foo = "bar")# add headers - has to be a named list
wi_th(req, headers = list(foo = "bar")wi_th(req, headers = list(`User-Agent` = "webmockr/v1", hello="world"))
# .list - pass in a named list instead
wi_th(req, .list = list(body = list(foo = "bar"))# basic authentication
wi_th(req, basic_auth = c("user", "pass"))w_i_th(req, basic_auth = c("user", "pass"), headers = list(foo = "bar")
```
# <span id="page-48-0"></span>**Index**

∗ request-registry HashCounter, [10](#page-9-0) request\_registry, [24](#page-23-0) RequestRegistry, [20](#page-19-0) ∗ stub-registry remove\_request\_stub, [17](#page-16-0) stub\_registry, [37](#page-36-0) stub\_registry\_clear, [38](#page-37-0) StubRegistry, [34](#page-33-0) Adapter *(*CrulAdapter*)*, [6](#page-5-0) BodyPattern, *[19](#page-18-0)* build\_crul\_request, [2](#page-1-0) build\_crul\_response, [3](#page-2-0) build\_httr2\_request, [3](#page-2-0) build\_httr2\_response, [4](#page-3-0) build\_httr\_request, [5](#page-4-0) build\_httr\_response, [5](#page-4-0) crul::upload(), *[47](#page-46-0)* CrulAdapter, [6,](#page-5-0) *[12](#page-11-0)* curl::form\_data(), *[47](#page-46-0)* curl::form\_file(), *[47](#page-46-0)* disable *(*enable*)*, [9](#page-8-0) disable(), *[45](#page-44-0)* enable, [9](#page-8-0) enable(), *[45](#page-44-0)* enabled *(*enable*)*, [9](#page-8-0) grepl, *[39](#page-38-0)* HashCounter, [10,](#page-9-0) *[21](#page-20-2)*, *[25](#page-24-0)* HeadersPattern, *[19](#page-18-0)* HttpLibAdapaterRegistry, *[10](#page-9-0)*, [11](#page-10-0) httr2\_mock, [12](#page-11-0) Httr2Adapter *(*CrulAdapter*)*, [6](#page-5-0)

httr::upload\_file(), *[47](#page-46-0)*

httr\_mock, [13](#page-12-0)

HttrAdapter *(*CrulAdapter*)*, [6](#page-5-0) MethodPattern, *[19](#page-18-0)* mock\_file, [16](#page-15-0) mock\_file(), *[39](#page-38-0)*, *[43](#page-42-0)* mocking-disk-writing, [13,](#page-12-0) *[39](#page-38-0)* pluck\_body, [16](#page-15-0) remove\_request\_stub, [17,](#page-16-0) *[36](#page-35-4)[–38](#page-37-0)* remove\_request\_stub(), *[39](#page-38-0)* request\_registry, *[11](#page-10-0)*, *[21](#page-20-2)*, [24](#page-23-0) request\_registry(), *[43](#page-42-0)* request\_registry\_clear *(*request\_registry*)*, [24](#page-23-0) request\_registry\_clear(), *[46,](#page-45-0) [47](#page-46-0)* RequestPattern, [17](#page-16-0) RequestRegistry, *[11](#page-10-0)*, [20,](#page-19-0) *[25](#page-24-0)* RequestSignature, *[18](#page-17-4)*, [22,](#page-21-0) *[35,](#page-34-4) [36](#page-35-4)* Response, [25](#page-24-0) stub\_registry, *[17](#page-16-0)*, *[36](#page-35-4)*, [37,](#page-36-0) *[38](#page-37-0)* stub\_registry(), *[21](#page-20-2)*, *[39](#page-38-0)* stub\_registry\_clear, *[17](#page-16-0)*, *[36,](#page-35-4) [37](#page-36-0)*, [38](#page-37-0) stub\_registry\_clear(), *[39](#page-38-0)*, *[46,](#page-45-0) [47](#page-46-0)* stub\_request, [38](#page-37-0) stub\_request(), *[29](#page-28-0)*, *[32](#page-31-1)*, *[42](#page-41-0)*, *[44](#page-43-0)*, *[48](#page-47-0)* StubbedRequest, [29,](#page-28-0) *[34](#page-33-0)[–36](#page-35-4)*, *[39](#page-38-0)* StubCounter, [33](#page-32-0) StubRegistry, *[17](#page-16-0)*, *[21](#page-20-2)*, [34,](#page-33-0) *[37,](#page-36-0) [38](#page-37-0)* to\_raise, [41](#page-40-0) to\_raise(), *[39](#page-38-0)*, *[43](#page-42-0)* to\_return, [42](#page-41-0) to\_return(), *[39](#page-38-0)*, *[45](#page-44-0)* to\_return\_, *[45](#page-44-0)* to\_timeout, [44](#page-43-0)

UriPattern, *[19](#page-18-0)*, *[30](#page-29-3)*, *[38](#page-37-0)*

to\_timeout(), *[39](#page-38-0)*, *[43](#page-42-0)*

50 INDEX

webmockr-defunct, [45](#page-44-0) webmockr::Adapter , *[6,](#page-5-0) [7](#page-6-3)* webmockr\_allow\_net\_connect *(*webmockr\_configure *)* , [45](#page-44-0) webmockr\_configuration *(*webmockr\_configure *)* , [45](#page-44-0) webmockr\_configure , [45](#page-44-0) webmockr\_configure\_reset *(*webmockr\_configure *)* , [45](#page-44-0) webmockr\_disable() , *[45](#page-44-0)* webmockr\_disable\_net\_connect *(*webmockr\_configure*)*, [45](#page-44-0) webmockr\_enable() , *[45](#page-44-0)* webmockr\_net\_connect\_allowed *(*webmockr\_configure*)*, [45](#page-44-0) webmockr\_reset , [46](#page-45-0) webmockr\_reset() , *[43](#page-42-0)* wi\_th , [47](#page-46-0) wi\_th() , *[39](#page-38-0)* , *[45](#page-44-0)* wi\_th\_ , *[45](#page-44-0)*